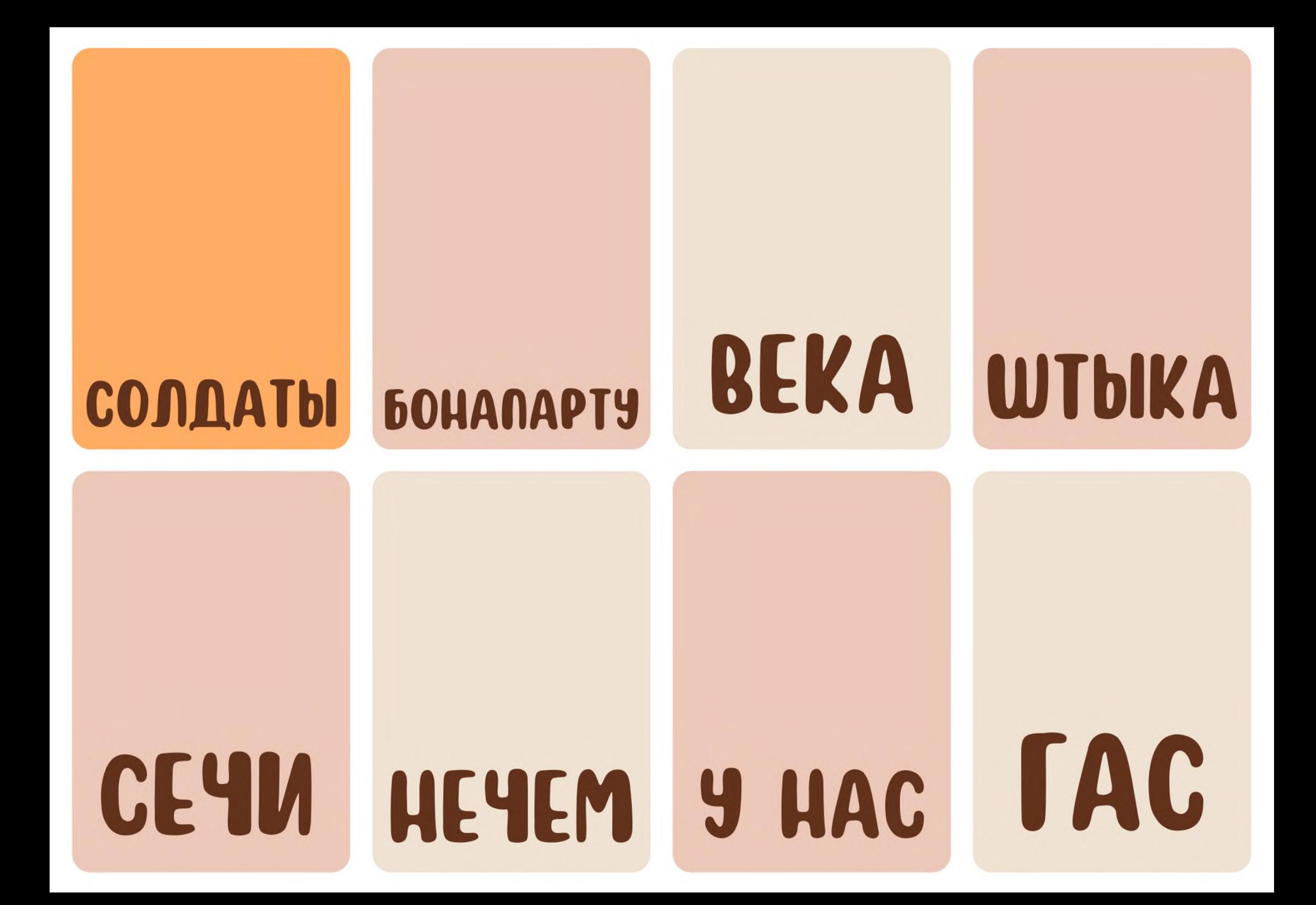

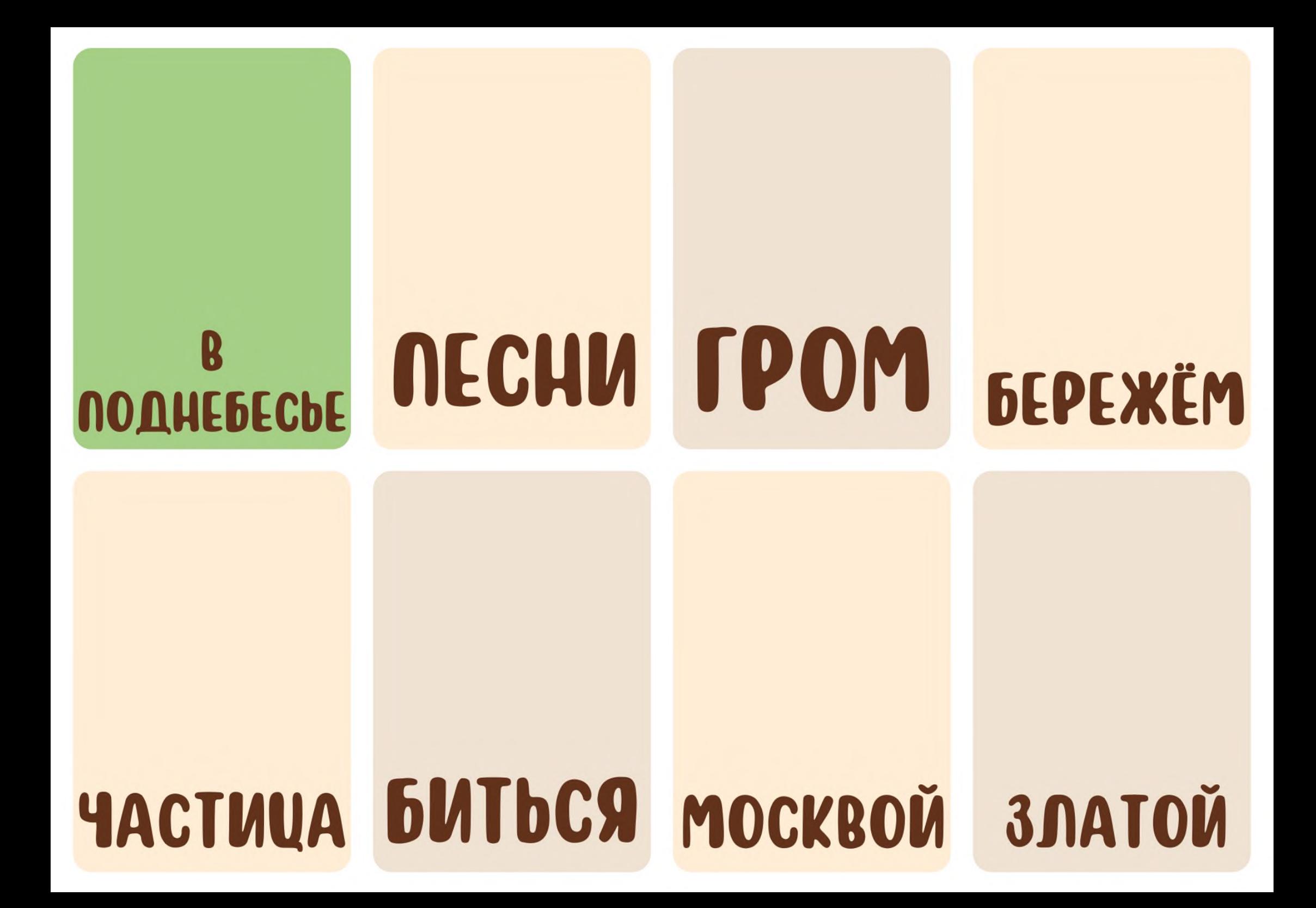

### **BEPHIN CHIHHI** CYËTA NATPUOTЫ

## HECËTCA BbËTCA NONKU

**WTbIKU** 

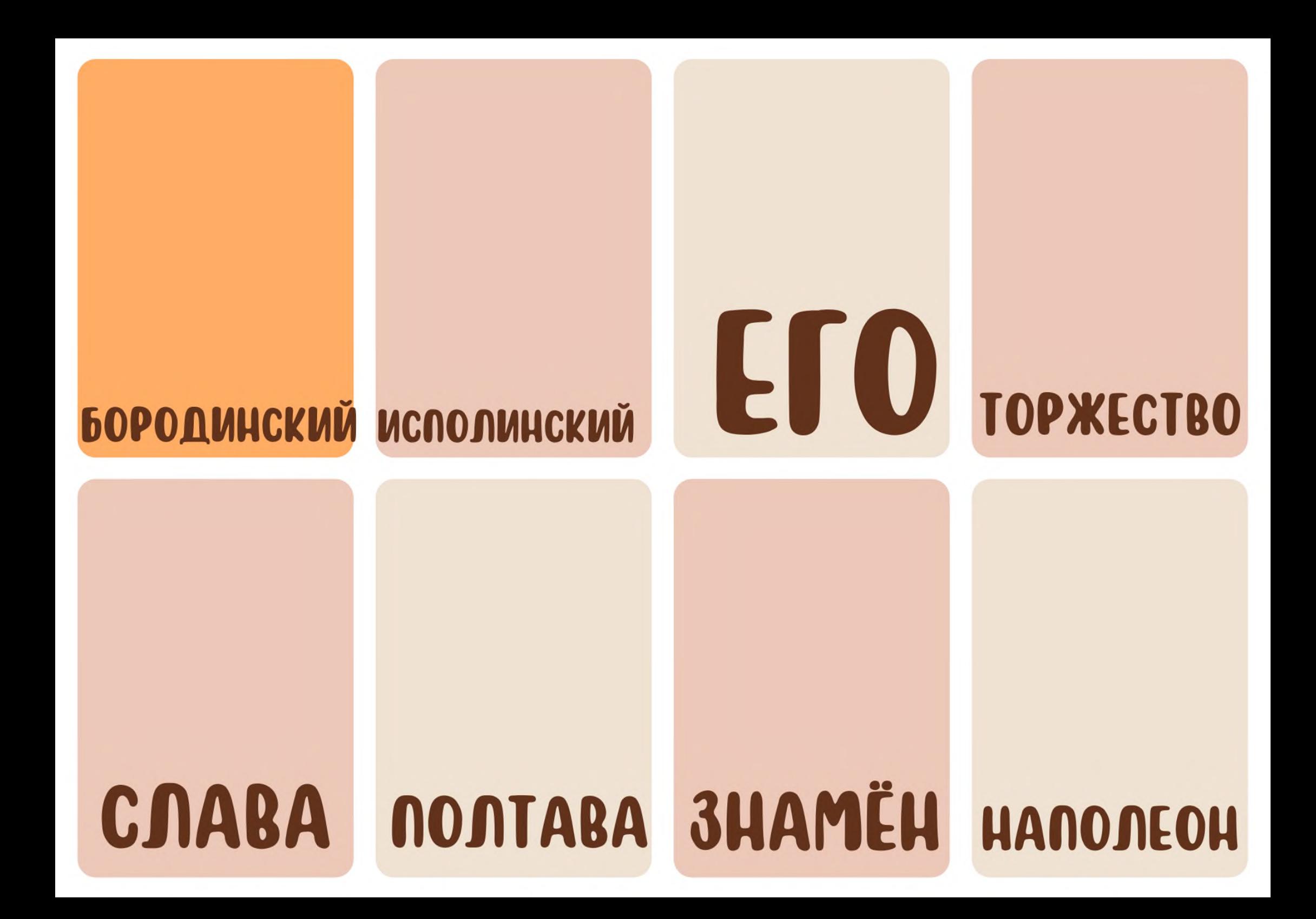

### PYKAMU NMRNON ПО НИМ COXPAHUM HOCUNA HE TAS **TBO9 POCCUS**

## AATY CONATA **BEKOB BEHKOB TOPUT TOBOPUT CANIOTOB MAPWPYTOB**

![](_page_6_Picture_0.jpeg)

# **BCTYNANU**

**CTPAHAM** 

**БРАННОМ** 

**MOCKBY** 

**CTPAHY** 

## **NUUA CTONUY HE CAANY**

![](_page_8_Picture_0.jpeg)

### СТАВИТ ЗАСТАВИТ КОМАНДИР **МУНДИР**

#### CHIHOBEЙ **NOVEN TOTOB BPATOB**

![](_page_10_Picture_0.jpeg)

### **NOVEM TYCAP** ЖУРАВЛЕЙ ПОЖАР

BOUE **NOVE** 

**PEDYT** 

CANOT

![](_page_12_Picture_0.jpeg)

![](_page_13_Picture_0.jpeg)

![](_page_14_Picture_0.jpeg)

![](_page_15_Picture_0.jpeg)